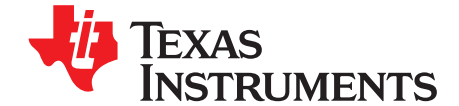

# *Creating an Inverting Power Supply Using a Synchronous Step-Down Regulator*

*Sureena Gupta* ................................................................................ *PMP-Power Management Products*

# **ABSTRACT**

<span id="page-0-0"></span>Some applications require a high current negative output voltage to be generated from a positive input voltage. Applications often requiring a negative output voltage are medical ultrasound scanners, semiconductor test equipment, RADAR, oscilloscopes (DSO) and massive MIMO (active antenna systems). This application report presents a solution for creating an inverting power supply using a synchronous buck converter. The purpose of this application report is to discuss how to create a negative power supply using a switching regulator (buck).

The solution schematic is given along with component selection criteria and equations, so that designers can appropriately scale the solution to their own requirements. The document also includes a sample design implementation along with captured waveforms.

#### **Contents**

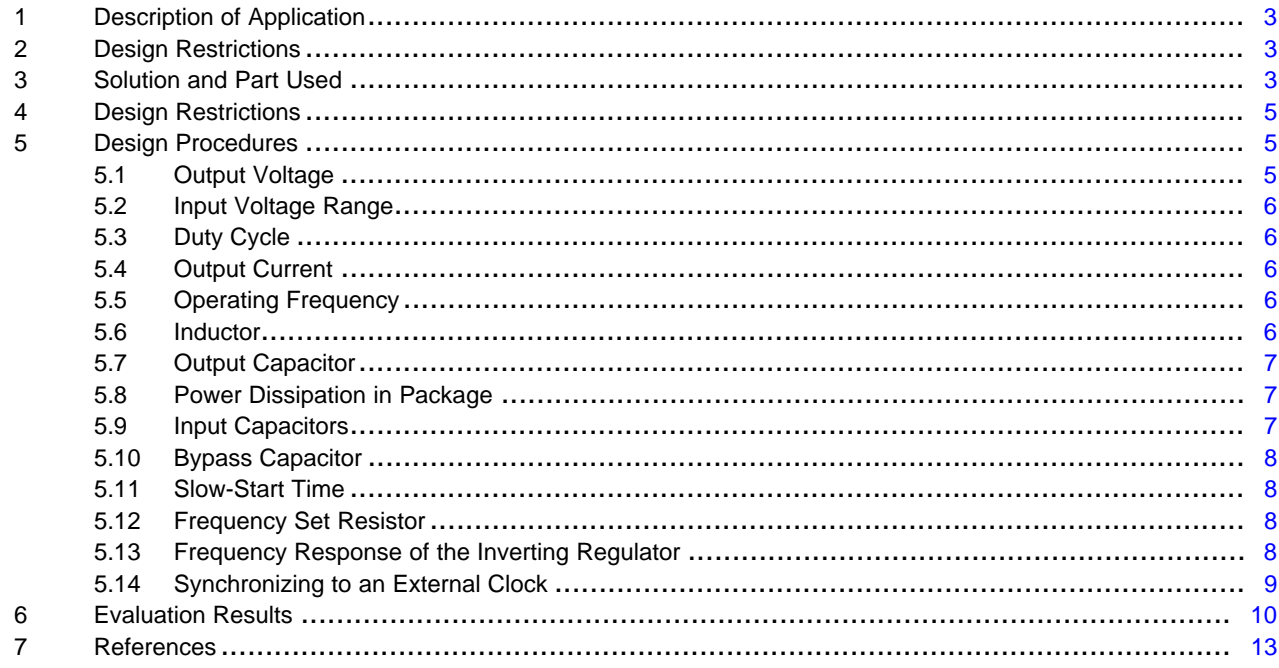

#### **List of Figures**

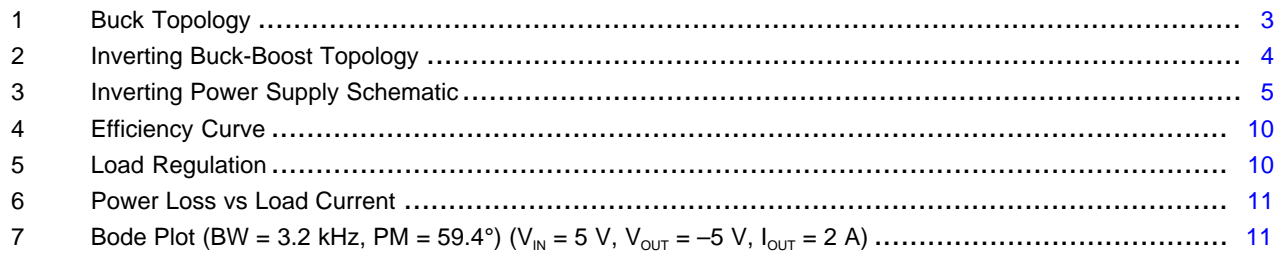

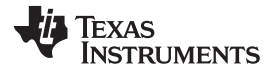

[www.ti.com](http://www.ti.com)

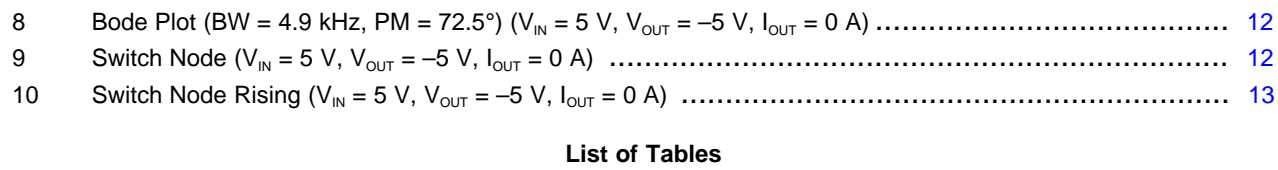

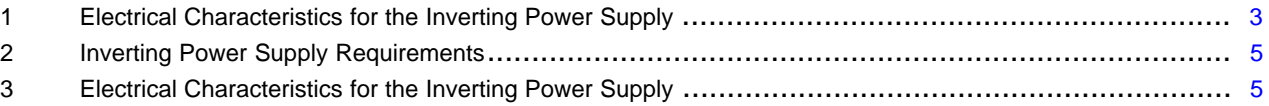

# **Trademarks**

SWIFT is a trademark of Texas Instruments.

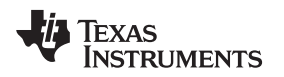

# <span id="page-2-5"></span><span id="page-2-0"></span>**1 Description of Application**

This application report discusses creating an inverting power supply using a synchronous step-down regulator. The design generates a negative voltage from a positive input voltage. Applications that often require an inverted output voltage from a positive input voltage are those with amplifiers and data converters.

Using a synchronous topology has certain advantages over a nonsynchronous topology like higher efficiency at low voltages. The synchronous topology stays in continuous conduction mode (CCM) even at very low currents as opposed to a nonsynchronous topology which runs into discontinuous conduction mode (DCM) when the current through the inductor is reduced to zero. The disadvantages of nonsynchronous topology in DCM are that it has a slow transient response, it needs slower compensation for the DCM shift, and it has additional component on the EVM board. These disadvantages can be eliminated by using a synchronous topology.

# <span id="page-2-1"></span>**2 Design Restrictions**

The design restrictions for the application are listed in [Table](#page-2-4) 1. To power up the board, the input voltage needs to be higher than the minimum required voltage for the device. The maximum allowable output voltage is limited by the maximum Vdev (voltage across the device, between the VIN pin and GND pin on the IC) minus the maximum input voltage. Because the MOSFETs are internal to the IC, the maximum load current cannot be more than the maximum current through the internal switches.

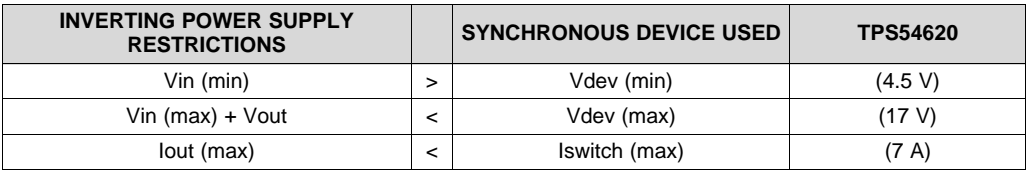

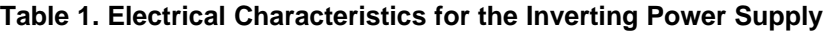

# <span id="page-2-4"></span><span id="page-2-2"></span>**3 Solution and Part Used**

To convert a synchronous buck regulator (as shown in [Figure](#page-2-3) 1) into a buck boost topology (as shown in [Figure](#page-3-0) 2), the inductor and output capacitor are connected just like in a buck converter, but the ground and output voltage test points are reversed in order to achieve a negative output voltage.

<span id="page-2-3"></span>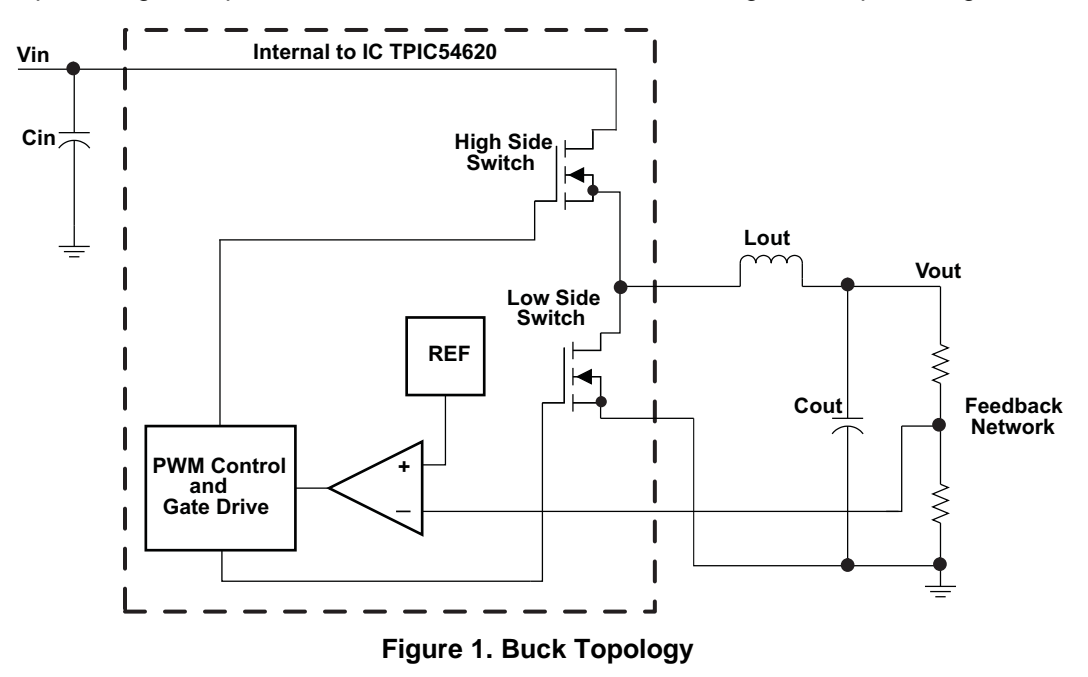

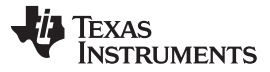

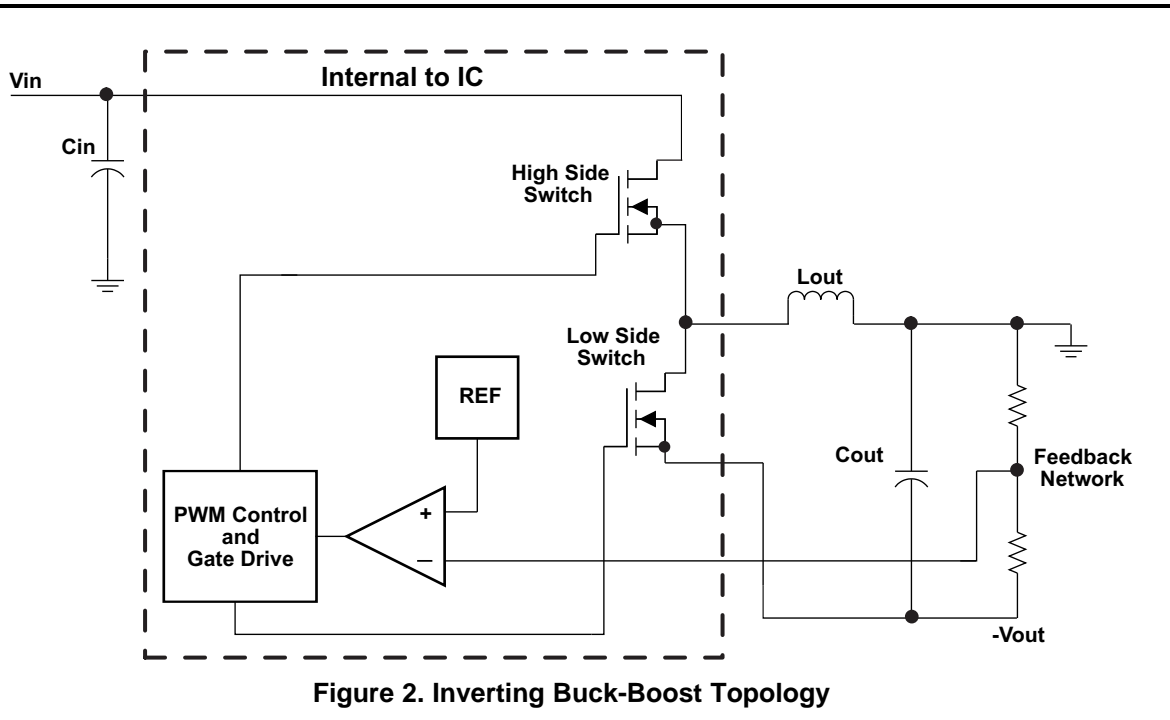

<span id="page-3-0"></span>The sample design to create a synchronous inverting power supply is presented in the next section using the TPS54620, which is a 4.5-V to 17-V input, 6-A synchronous step-down SWIFT™ converter. The sample device is used to illustrate the concept, but any buck regulator can be configured this way provided it matches the requirements previously listed.

<span id="page-3-1"></span>The electrical requirements of the sample design are listed in [Table](#page-4-4) 2.

**Table 2. Inverting Power Supply Requirements**

<span id="page-4-4"></span>

| <b>VARIABLE</b> | <b>DESCRIPTION</b>         | <b>RANGE / VALUE</b>       |
|-----------------|----------------------------|----------------------------|
| Vin             | Input Voltage              | 5 V nominal 4.5 V to 5.5 V |
| Vout            | Output Voltage             | $-5V$                      |
| Vout            | Output Voltage Ripple      | $< 0.5\%$                  |
| lout            | <b>Output Current</b>      | 2 A                        |
| fsw             | <b>Switching Frequency</b> | 300 kHz                    |

# <span id="page-4-0"></span>**4 Design Restrictions**

The design restrictions for the application are listed in [Table](#page-4-5) 3. To power up the board, the input voltage needs to be higher than the minimum required voltage for the device. The maximum allowable output voltage is limited by the maximum Vdev (voltage across the device, between the VIN pin and GND pin on the IC) minus the maximum input voltage. Because the MOSFETs are internal to the IC, the maximum load current cannot be more than the maximum current through the internal switches.

#### **Table 3. Electrical Characteristics for the Inverting Power Supply**

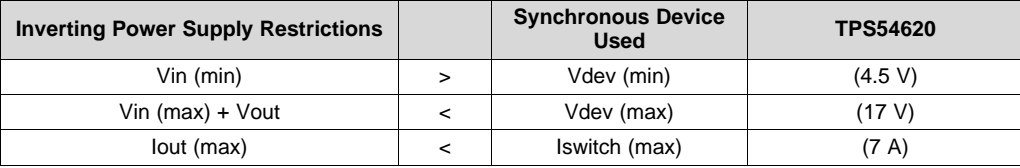

# <span id="page-4-5"></span><span id="page-4-1"></span>**5 Design Procedures**

This section enlists the procedure to design an inverting power supply using the TPS54620 (synchronous step-down SWIFT™ converter). The schematic for the design is presented in [Figure](#page-4-3) 3.

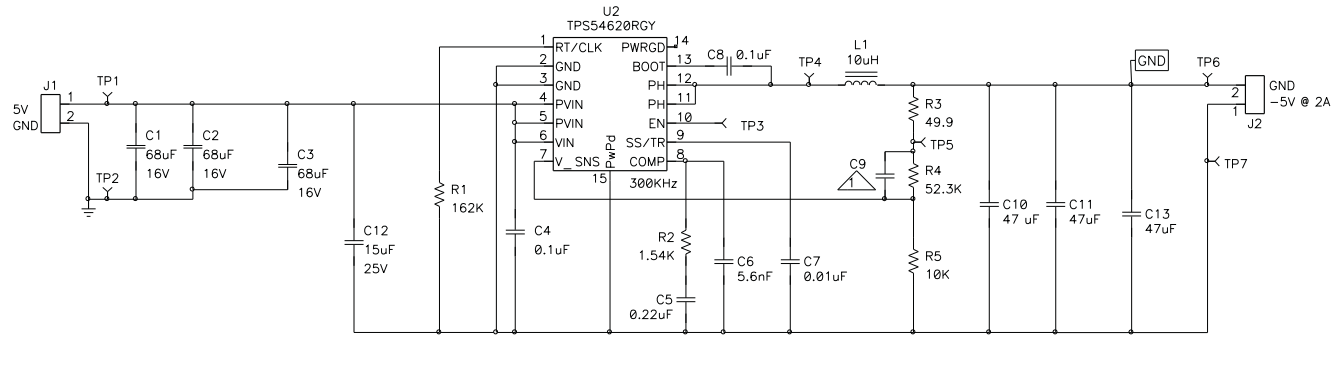

 $\triangle$  Oper

**Figure 3. Inverting Power Supply Schematic**

# <span id="page-4-3"></span><span id="page-4-2"></span>*5.1 Output Voltage*

The difference in the maximum input voltage, Vin (max), and the output voltage,  $V<sub>o</sub>$ , must not exceed the maximum operating device voltage of the regulator. For the TPS54620, the maximum operating device voltage, Vdev (max), is 17 V.

#### $\frac{\text{Vout}}{\text{Vout}}$ Vref  $R4 = R5 \times \left( -\frac{\text{Vout}}{\text{Vref}} - 1 \right)$ **Vin (max) ≥ Vdev (max) + Vout** (1) (2)

<span id="page-4-7"></span><span id="page-4-6"></span>*Submit [Documentation](http://www.go-dsp.com/forms/techdoc/doc_feedback.htm?litnum=SLVA458B) Feedback*

Copyright © 2011–2018, Texas Instruments Incorporated

**STRUMENTS** 

Texas

Because Vout for the sample design is –5 V and using [Equation](#page-4-6) 1, the maximum input voltage for the power supply can be as high as 12 V, easily supporting the 5.5-V maximum input requirement in [Table](#page-4-4) 2. Use [Equation](#page-4-7) 2 to determine R4 for the desired output voltage, set R5 equal to 10 kΩ and Vref to 0.8 V for the TPS54620. R4 equals 52.5 kΩ (52.3-kΩ standard value).

# <span id="page-5-0"></span>*5.2 Input Voltage Range*

The operating input voltage, Vin (min) of the power supply must be greater than the minimum device voltage, Vdev (min). For TPS54620, the Vdev (min) is 4.5 V. The minimum input voltage requirement for the power supply is 4.5 V, thus, satisfying [Equation](#page-5-5) 3.

**Vin (min) ≥ Vdev (min)** (3)

# <span id="page-5-6"></span><span id="page-5-5"></span><span id="page-5-1"></span>*5.3 Duty Cycle*

The ideal duty cycle for the inverting power supply is shown in [Equation](#page-5-6) 4, neglecting the losses of the power switch and inductor. The output voltage, Vout, is negative and the input voltage, Vin, is positive, yielding a positive result for [Equation](#page-5-6) 4.

$$
D = \frac{-Vout}{Vin - Vout}
$$
 (4)

The maximum duty cycle, Dmax, is calculated by using the minimum input voltage, Vin (min), as substituted for input voltage, Vin in [Equation](#page-5-6) 4. Assuming 4.5 V for Vin (min) and a Vout of  $-5$  V, the maximum duty cycle, Dmax, is 0.53. Similarly, Dmin is evaluated by using maximum input voltage, Vin (max), and is calculated to be 0.48.

# <span id="page-5-2"></span>*5.4 Output Current*

To estimate whether the selected switching regulator is capable of delivering the output current, use [Equation](#page-5-7) 5. The user must know the device's (TPS54620) minimum current limit, Icl (min) (7 A), maximum duty cycle, Dmax, and estimate the inductor ripple current value, ILripple. Using [Equation](#page-5-7) 5, the maximum allowable output current for the design is 3.13 A, which is higher than the needed 2 A.

$$
Iout(max) \leq \left( \text{lcl(min)} - \frac{\text{lLripple}}{2} \right) \times (1 - Dmax)
$$
\n(5)

# <span id="page-5-7"></span><span id="page-5-3"></span>*5.5 Operating Frequency*

The first step is to decide on a switching frequency for the regulator because of the tradeoff between higher and lower switching frequencies. Higher switching frequencies may produce a smaller solution size using lower valued inductors and smaller output capacitors, compared to a power supply than switches at a lower frequency. However, higher switching frequency causes extra switching losses, which hurt the converter's efficiency and thermal performance.

In this design, a moderate switching frequency of 300 kHz is selected to achieve both a small solution size and a high-efficiency operation.

# <span id="page-5-4"></span>*5.6 Inductor*

To determine the inductor value, calculate the average inductor current, ILavg, at the maximum output current and minimum input voltage using [Equation](#page-6-3) 6. Assuming maximum output current, Iout as 2 A and using maximum duty cycle Dmax, ILavg is 4.22 A.

The inductor value is calculated, [Equation](#page-6-4) 7, using a ripple current that is 25% of the average inductor current. Using the Dmin to calculate the minimum inductance value gives the largest inductance. Assuming Vin (max) of 5.5 V, Iout of 2 A, and a ƒsw of 300 kHz, the Lo is calculated as 8.22 µH. The nearest standard inductor of 10 µH is used for the inductor. The inductor saturation current must be greater than the 4.62 A of peak current calculated in [Equation](#page-6-5) 8. The inductor rms current must be greater than 4.01 A calculated in [Equation](#page-6-6) 9.

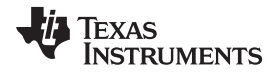

<span id="page-6-5"></span><span id="page-6-4"></span><span id="page-6-3"></span>

$$
I_{\text{Lavg}} = \frac{\text{lout}}{1 - \text{Dmax}} \tag{6}
$$

$$
Lo = \frac{Vin(max) \times Dmin}{(fsw \times lLayer \times 0.25)}
$$

$$
(fsw \times \text{llavg} \times 0.25)
$$
  
Ilpeak = 
$$
\frac{\text{lout}}{1 - \text{Dmax}} + \frac{\text{Vin}(min) \times \text{Dmax}}{2 \times fsw \times \text{Lo}}
$$
 (7)

$$
1 - Dmax \t 2 \times fsw \times Lo \t (8)
$$
  
1Lrms =  $\sqrt{\left(\frac{lout}{1 - D}\right)^2 + \frac{1}{12} \times \left(\frac{Vin \times D}{fsw \times Lo}\right)^2}$  (9)

# <span id="page-6-6"></span><span id="page-6-0"></span>*5.7 Output Capacitor*

times 12<br>
ust supply the<br>
e output capac<br>
pacitor are the<br>
is 140 μF. Ass<br>
ance must be<br>
ng Equation 12<br>
R and size. The<br>
max) × Dmax<br>
sw × ΔVout The output capacitor must supply the current when the high-side switch is on. Use the minimum input voltage to calculate the output capacitance needed. This is when the duty cycle and the peak-to-peak current in the output capacitor are the maximum. Using the 0.5% voltage ripple specification, Vout, and [Equation](#page-6-7) 10, Co (min) is 140 µF. Assuming the 0.5% voltage ripple and maximum duty cycle, the Rc, equivalent series resistance must be less than 5.41 mΩ, using [Equation](#page-6-8) 11. The rms current for the output capacitor is 2.11 A using [Equation](#page-6-9) 12. Three 47  $\mu$ F, 10 V X7R in parallel are used for the output capacitor because of the low ESR and size. The output capacitor is derated by 15% because of the dc voltage.

<span id="page-6-7"></span>
$$
Co (min) \geq \frac{Iout(max) \times Dmax)}{fsw \times \Delta Vout}
$$
 (10)

$$
F_{\text{sw}} \times \Delta \text{V} \text{out}
$$
\n
$$
\text{Rc} \le \frac{\Delta \text{V} \text{out}}{1 - \text{D} \text{max}} + \frac{\text{V} \text{in}(\text{min}) \times \text{D} \text{max}}{2 \times f \text{sw} \times \text{L} \text{o}}
$$
\n(11)

$$
1 - Dmax \t 2 \times fsw \times Lo \t (11)
$$
  
lcoms = lout (max) ×  $\sqrt{\frac{Dmax}{1 - Dmax}}$  (12)

# <span id="page-6-9"></span><span id="page-6-8"></span><span id="page-6-1"></span>*5.8 Power Dissipation in Package*

The power dissipation in the package is dominated by the conduction losses and switching losses of the power switch and must not exceed the limitations of the package. The conduction and switching losses are calculated using [Equation](#page-6-10) 13. The conduction losses are a function of the duty cycle, D, inductor rms current, ILrms, and on resistance, Rhs and Rls. The switching losses are a function of the turnon, tr, and turnoff, tf, times, switching frequency, output current, and input and output voltage. Pdevice is 0.6613 W assuming a tr and tf of 25 ns.

$$
\text{Pdevice} = D \times \text{ILrms}^2 \times \text{Rhs} + (1 - D) \times \text{ILrms}^2 \times \text{Rls} + \frac{1}{2} \times (\text{Vin} - \text{Vout}) \times \left(\frac{\text{Iout}}{1 - D}\right) \times (\text{tr} + \text{tf}) \times f \text{sw}
$$
\n(13)

# <span id="page-6-10"></span><span id="page-6-2"></span>*5.9 Input Capacitors*

The input capacitors between the PVIN pins and system ground are used to limit the voltage ripple of the input supply.

<span id="page-6-11"></span>[Equation](#page-6-11) 14 to [Equation](#page-7-4) 17 are used to estimate the capacitance, maximum ESR, and current rating for the input capacitor, Ci. Using [Equation](#page-6-11) 14, the estimated average input current is 2.22 A. Using [Equation](#page-6-12) 15 and [Equation](#page-7-5) 16, the minimum required input capacitance is 165 µF and the maximum ESR is 20 mΩ. Using [Equation](#page-7-4) 17, the input capacitor needs at least 2.32-A current rating. Three 68  $\mu$ F, 10 V X7R in parallel are used for the output capacitor because of the low ESR and size.

<span id="page-6-12"></span>
$$
\sin (\text{avg}) = \frac{\text{lout} \times \text{Dmax}}{(1 - \text{Dmax})}
$$
\n
$$
\text{Ci} = \frac{\text{lin}(\text{avg})}{f \text{sw} \times 0.01 \times \text{Vin (min)}}
$$
\n(14)

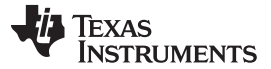

(18)

<span id="page-7-5"></span><span id="page-7-4"></span>*Design Procedures* [www.ti.com](http://www.ti.com)

$$
ESRci \leq \frac{0.01 \times \text{ Vin (min)}}{\text{lin (avg)}} \tag{16}
$$
\n
$$
Icirms = \sqrt{\left( (Lpeak - \text{lin(avg)})^2 + \frac{\left( \frac{\text{ Vin}(min) \times Dmax}{\text{Lo} \times fsw} \right)^2}{12} \right) \times Dmax + \text{lin(avg})^2 \times (1 - Dmax)}
$$
\n(17)

# <span id="page-7-0"></span>*5.10 Bypass Capacitor*

The TPS54620 needs a tightly coupled, ceramic bypass capacitor, connected to the VIN and GND pins of the device. Because the device GND is the power supply output voltage, the voltage rating of the capacitor must be greater than the difference in the maximum input and output voltage of the power supply.

A minimum of 4.7 µF from the VIN pin to GND is recommended for the TPS54620, Cbp is chosen as 15 µF. Another 0.1-µF capacitor has been added as a bypass capacitor to clear high-frequency noise. This capacitor creates an AC path from the input voltage to the output voltage. As a result, transients on the input voltage rail can potentially also appear on the output voltage. For example, when the input voltage ramps up. To minimize this effect, Cbp should be kept relatively small, near the minimum recommended capacitance.

# <span id="page-7-8"></span><span id="page-7-1"></span>*5.11 Slow-Start Time*

Placing a small ceramic capacitor on the SS/TR to the chip GND (that is, system Vout) adjusts the slowstart time on the TPS54620. The slow-start capacitor is calculated using [Equation](#page-7-6) 18. The equation assumes a 2.3-μA pullup sourcing current and 10% to 90% measurement for time Tss. Using [Equation](#page-7-6) 18, Css is evaluated as 10 pF.

$$
\text{Css} = \frac{\text{tss} \times 2.3 \times 10^{-6}}{0.8}
$$

# <span id="page-7-7"></span><span id="page-7-6"></span><span id="page-7-2"></span>*5.12 Frequency Set Resistor*

The switching frequency is set with a resistor, RT, from the RT/CLK pin to the GND of the TPS54620 device. Using [Equation](#page-7-7) 19, the frequency set resistor is 161 kΩ (162-kΩ standard value).

$$
RT(k\Omega) = \frac{48000}{fsw(kHz)^{0.997}} - 2
$$
\n(19)

# <span id="page-7-9"></span><span id="page-7-3"></span>*5.13 Frequency Response of the Inverting Regulator*

Using a buck regulator as an inverting buck-boost regulator changes the feedback loop characteristic. So, a different design method is needed. The inverting power supply transfer function has two zeroes and a pole. [Equation](#page-8-1) 20 is a simplified transfer function of an inverting power supply. The ESR zero, fz1, is the same as in a buck regulator, [Equation](#page-8-2) 21, and is a function of the output capacitor and its ESR. The other zero is a right half plane zero, fz2. The frequency response of the fz2 results in an increasing gain and a decreasing phase. The  $fz2$  frequency is a function of the duty cycle, output current, and the inductor. [Equation](#page-8-3) 22 calculates the minimum frequency of the ƒz2 which is used to determine the crossover frequency. The dominant pole, ƒp1, is a function of the load current, output capacitor, and duty cycle, see [Equation](#page-8-4) 23. Kbb is the dc gain and is used to calculate the frequency compensation components. The gmps variable is the transconductance of the power stage, which is 16 A/V for the TPS54620.

<span id="page-7-10"></span>The  $fz1$  is estimated to be 265 kHz. The output capacitor is derated by 15% because of the dc voltage, and the ESR is assumed to be . The  $fz2$  is estimated to be 16.93 kHz. Assuming resistance of the inductor, Rdc is 19 mΩ. The  $fp1$  is estimated to be 796 Hz assuming a nominal duty cycle. Kbb is calculated as 13.33 V/V using [Equation](#page-8-5) 24, assuming nominal input voltage and gmps as 16 A/V .

<span id="page-7-11"></span>

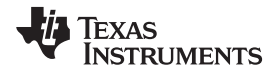

<span id="page-8-2"></span><span id="page-8-1"></span>

$$
T(s) = Kbb \times \frac{\left(1 + \frac{s}{2 \times \pi \times fz1}\right) \times \left(1 + \frac{s}{2 \times \pi \times fz2}\right)}{\left(1 + \frac{s}{2 \times \pi \times fpl}\right)}
$$
\n
$$
fz1 = \frac{1}{(Re \times Co \times 2 \times \pi)}
$$
\n(20)

$$
f\mathbf{z}1 = \frac{1}{(\text{Rc} \times \text{Co} \times 2 \times \pi)}
$$
 (21)

<span id="page-8-3"></span>
$$
fz1 = \frac{}{(Rc \times Co \times 2 \times \pi)} \tag{21}
$$
\n
$$
fz2 = \frac{(1 - Dmax)^2 \times (\frac{-Vout}{Iout}) + Rdcx((1 - Dmax) - Dmax)}{Dmax \times Lo \times 2 \times \pi}
$$
\n
$$
(22)
$$

$$
f \mathsf{p1} = \frac{1+\mathsf{D}}{\left(\left(-\frac{\mathsf{Vout}}{\mathsf{lout}}\right) \times \mathsf{Co} \times 2 \times \pi\right)}
$$
\n
$$
\left(\begin{array}{c}\mathsf{Vout} \\ \end{array}\right)
$$
\n(23)

Kbb = 
$$
\frac{\text{Vin} \times \left(-\frac{\text{Vout}}{\text{lout}}\right)}{\left(\text{Vin} + 2 \times \left(-\text{Vout}\right)\right)} \times \text{gmps}
$$
 (24)

<span id="page-8-5"></span><span id="page-8-4"></span>From  $\frac{1}{2}$   $\frac{1}{2}$   $\frac{1}{2}$   $\frac{1}{2}$   $\frac{1}{2}$   $\frac{1}{2}$   $\frac{1}{2}$   $\frac{1}{2}$  for  $\frac{1}{2}$  and  $\frac{1}{2}$  f  $\frac{1}{2}$  f  $\frac{1}{2}$  f  $\frac{1}{2}$  f  $\frac{1}{2}$  f  $\frac{1}{2}$   $\frac{1}{2}$  on  $\frac{1}{2}$  on  $\frac{1}{2}$  on  $\frac{1}{2}$ The crossover of the power supply should be set between the  $fp1$  and  $1/3$  of  $fz2$  frequencies. It is recommended to start with the crossover frequency, ƒco, given by [Equation](#page-8-6) 25. The ƒco is estimated to be 3.67 kHz.

$$
f \text{co} = \left( f \text{p1 x} f \text{z2} \right)^{0.5} \tag{25}
$$

<span id="page-8-7"></span><span id="page-8-6"></span>The compensation resistor, Rcomp, needed to set the compensation gain at the fco frequency is calculated using [Equation](#page-8-7) 26. The Vref is 0.8 V and gmea is 1300 μA/V for the TPS54620.

$$
Rcomp = \left(\frac{fco}{Kbb \times f p 1}\right) \times \left(\frac{-Vout}{Vref \times g mea}\right)
$$
\n(26)

Rcomp is calculated using [Equation](#page-8-7) 26 and is equal to 1.66 kΩ. Use the nearest standard value of 1.54 kΩ. The compensation zero is set to 1/2 of the dominant pole, ƒp1. To calculate the compensation zero capacitor, Czero, use [Equation](#page-8-8) 27. Equation 27 gives 0.26 µF; use the next larger standard value which is 0.22  $\mu$ F. The compensation pole is set to equal the RHP zero,  $fz2$ . Use [Equation](#page-8-9) 28, to calculate the frequency compensation pole, Cpole, which gives 6.10 nF. The next standard value is 5.6 nF.

Czero = 
$$
\frac{1}{\left(\frac{f\beta}{2}\right) \times 2\pi \times \text{Rcomp}}
$$
(27)  
Cpole = 
$$
\frac{1}{fZ2 \times 2\pi \times \text{Rcomp}}
$$
(28)

# <span id="page-8-9"></span><span id="page-8-8"></span><span id="page-8-0"></span>*5.14 Synchronizing to an External Clock*

The TPS54620 has a CLK pin that can be used to synchronize the power supply switching frequency to an external system clock. A level shift circuit needs to be used to translate a system ground reference clock signal to the device's ground.

*Evaluation Results* [www.ti.com](http://www.ti.com)

# <span id="page-9-0"></span>**6 Evaluation Results**

<span id="page-9-1"></span>[Figure](#page-9-1) 4 to [Figure](#page-12-1) 10 show the experimental test results of the [Figure](#page-2-3) 1 design.

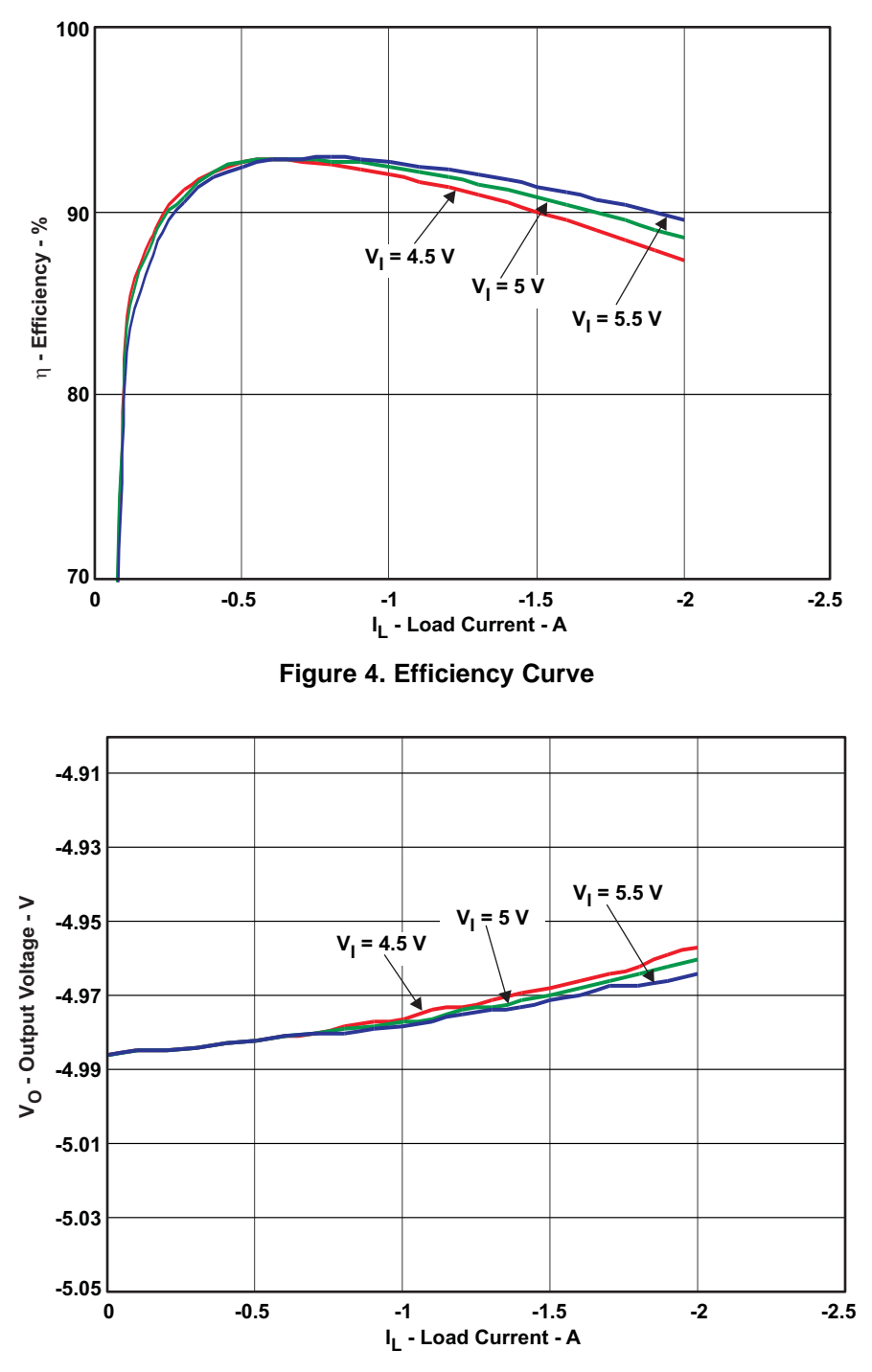

<span id="page-9-2"></span>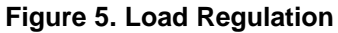

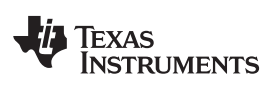

<span id="page-10-1"></span><span id="page-10-0"></span>

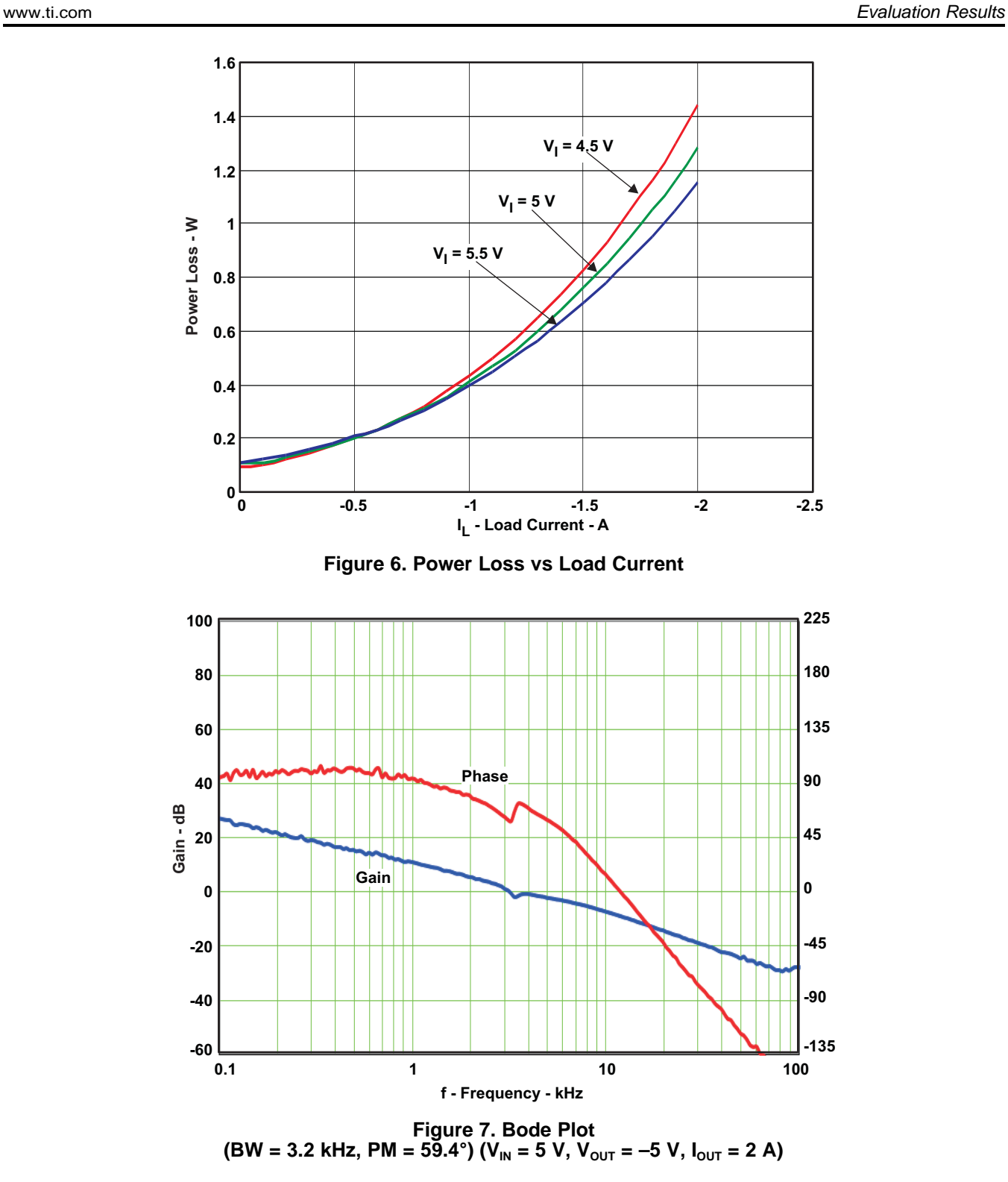

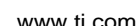

<span id="page-11-1"></span><span id="page-11-0"></span>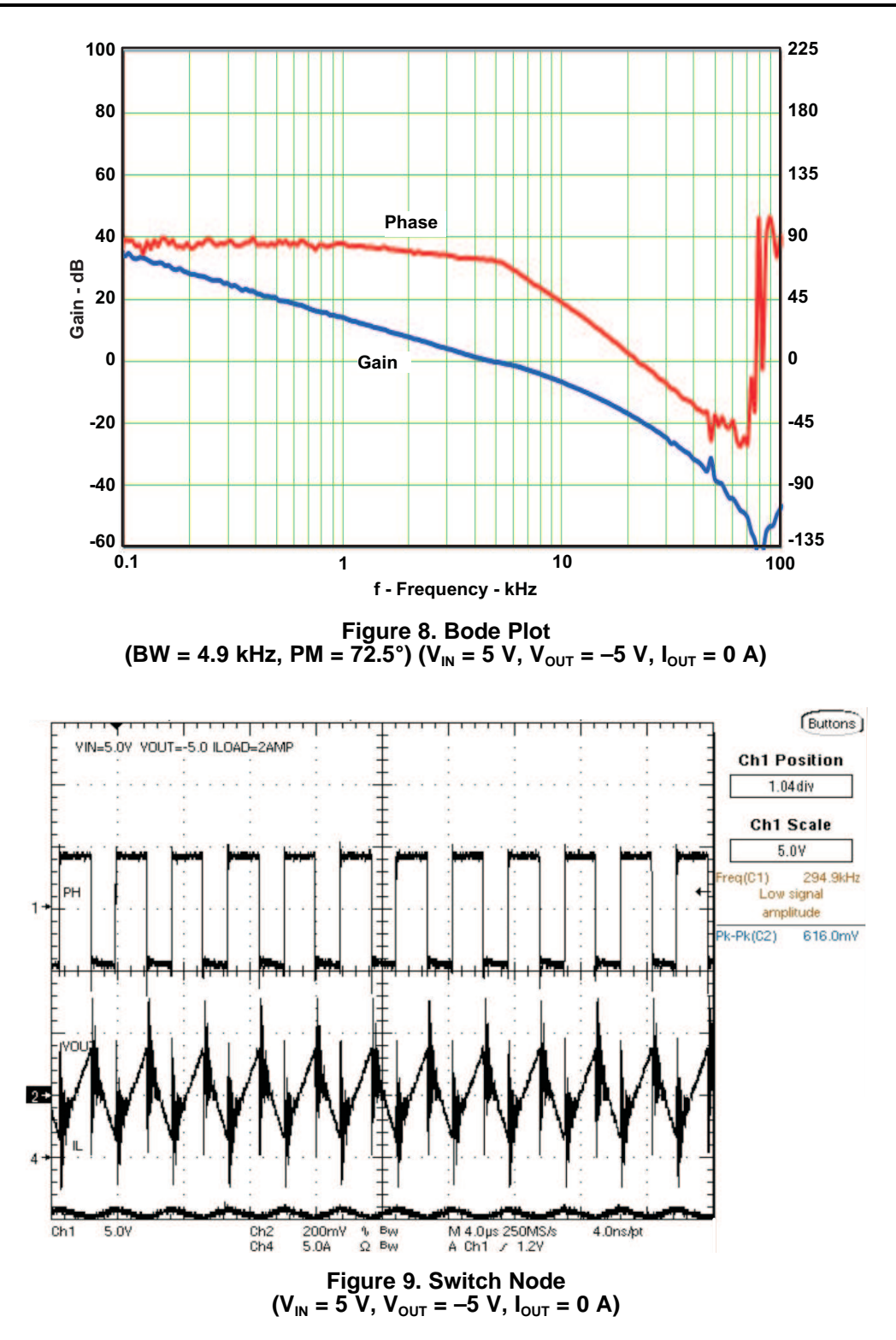

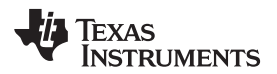

#### [www.ti.com](http://www.ti.com) *References*

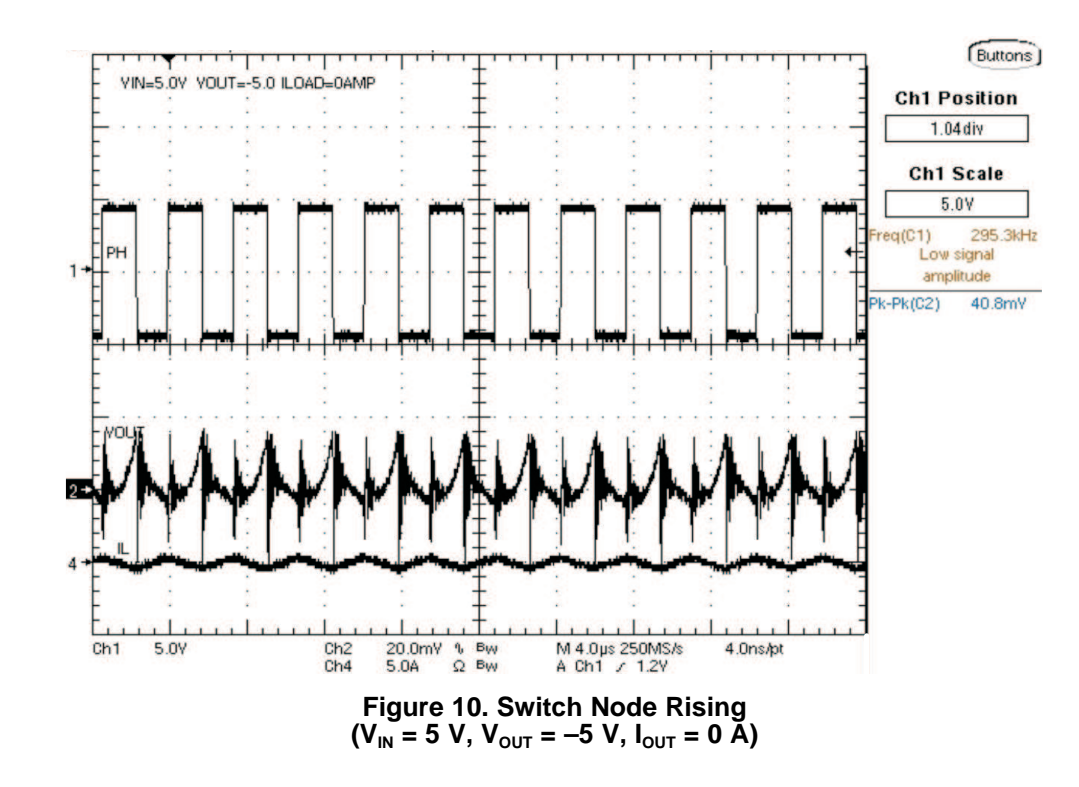

# <span id="page-12-1"></span><span id="page-12-0"></span>**7 References**

- 1. *Using a Buck Converter in an Inverting Buck-Boost Topology*, [\(SLYT286\),](http://www.ti.com/lit/pdf/SLYT286) 4Q 2007 Analog Applications Journal, Texas Instruments
- 2. *Using the TPS5430 as an Inverting Buck-Boost Converter* application report [\(SLVA257\)](http://www.ti.com/lit/pdf/SLVA257)
- 3. *Create an Inverting Power Supply From a Step-Down Regulator* application report [\(SLVA317](http://www.ti.com/lit/pdf/SLVA317))

# **Revision History**

NOTE: Page numbers for previous revisions may differ from page numbers in the current version.

#### Changes from A Revision (June 2012) to B Revision **Example 2018** 2014 12:38

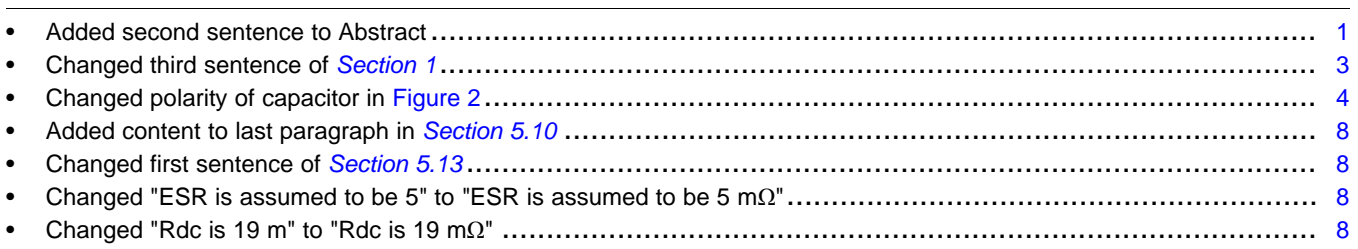

#### **IMPORTANT NOTICE FOR TI DESIGN INFORMATION AND RESOURCES**

Texas Instruments Incorporated ('TI") technical, application or other design advice, services or information, including, but not limited to, reference designs and materials relating to evaluation modules, (collectively, "TI Resources") are intended to assist designers who are developing applications that incorporate TI products; by downloading, accessing or using any particular TI Resource in any way, you (individually or, if you are acting on behalf of a company, your company) agree to use it solely for this purpose and subject to the terms of this Notice.

TI's provision of TI Resources does not expand or otherwise alter TI's applicable published warranties or warranty disclaimers for TI products, and no additional obligations or liabilities arise from TI providing such TI Resources. TI reserves the right to make corrections, enhancements, improvements and other changes to its TI Resources.

You understand and agree that you remain responsible for using your independent analysis, evaluation and judgment in designing your applications and that you have full and exclusive responsibility to assure the safety of your applications and compliance of your applications (and of all TI products used in or for your applications) with all applicable regulations, laws and other applicable requirements. You represent that, with respect to your applications, you have all the necessary expertise to create and implement safeguards that (1) anticipate dangerous consequences of failures, (2) monitor failures and their consequences, and (3) lessen the likelihood of failures that might cause harm and take appropriate actions. You agree that prior to using or distributing any applications that include TI products, you will thoroughly test such applications and the functionality of such TI products as used in such applications. TI has not conducted any testing other than that specifically described in the published documentation for a particular TI Resource.

You are authorized to use, copy and modify any individual TI Resource only in connection with the development of applications that include the TI product(s) identified in such TI Resource. NO OTHER LICENSE, EXPRESS OR IMPLIED, BY ESTOPPEL OR OTHERWISE TO ANY OTHER TI INTELLECTUAL PROPERTY RIGHT, AND NO LICENSE TO ANY TECHNOLOGY OR INTELLECTUAL PROPERTY RIGHT OF TI OR ANY THIRD PARTY IS GRANTED HEREIN, including but not limited to any patent right, copyright, mask work right, or other intellectual property right relating to any combination, machine, or process in which TI products or services are used. Information regarding or referencing third-party products or services does not constitute a license to use such products or services, or a warranty or endorsement thereof. Use of TI Resources may require a license from a third party under the patents or other intellectual property of the third party, or a license from TI under the patents or other intellectual property of TI.

TI RESOURCES ARE PROVIDED "AS IS" AND WITH ALL FAULTS. TI DISCLAIMS ALL OTHER WARRANTIES OR REPRESENTATIONS, EXPRESS OR IMPLIED, REGARDING TI RESOURCES OR USE THEREOF, INCLUDING BUT NOT LIMITED TO ACCURACY OR COMPLETENESS, TITLE, ANY EPIDEMIC FAILURE WARRANTY AND ANY IMPLIED WARRANTIES OF MERCHANTABILITY, FITNESS FOR A PARTICULAR PURPOSE, AND NON-INFRINGEMENT OF ANY THIRD PARTY INTELLECTUAL PROPERTY RIGHTS.

TI SHALL NOT BE LIABLE FOR AND SHALL NOT DEFEND OR INDEMNIFY YOU AGAINST ANY CLAIM, INCLUDING BUT NOT LIMITED TO ANY INFRINGEMENT CLAIM THAT RELATES TO OR IS BASED ON ANY COMBINATION OF PRODUCTS EVEN IF DESCRIBED IN TI RESOURCES OR OTHERWISE. IN NO EVENT SHALL TI BE LIABLE FOR ANY ACTUAL, DIRECT, SPECIAL, COLLATERAL, INDIRECT, PUNITIVE, INCIDENTAL, CONSEQUENTIAL OR EXEMPLARY DAMAGES IN CONNECTION WITH OR ARISING OUT OF TI RESOURCES OR USE THEREOF, AND REGARDLESS OF WHETHER TI HAS BEEN ADVISED OF THE POSSIBILITY OF SUCH DAMAGES.

You agree to fully indemnify TI and its representatives against any damages, costs, losses, and/or liabilities arising out of your noncompliance with the terms and provisions of this Notice.

This Notice applies to TI Resources. Additional terms apply to the use and purchase of certain types of materials, TI products and services. These include; without limitation, TI's standard terms for semiconductor products <http://www.ti.com/sc/docs/stdterms.htm>), [evaluation](http://www.ti.com/lit/pdf/SSZZ027) [modules](http://www.ti.com/lit/pdf/SSZZ027), and samples [\(http://www.ti.com/sc/docs/sampterms.htm\)](http://www.ti.com/sc/docs/sampterms.htm).

> Mailing Address: Texas Instruments, Post Office Box 655303, Dallas, Texas 75265 Copyright © 2018, Texas Instruments Incorporated